# The Quest-V Separation Kernel for Mixed Criticality Systems

Richard West [richwest@cs.bu.edu](mailto:richwest@cs.bu.edu)

#### Ye Li, Eric Missimer {liye, missimer}@cs.bu.edu

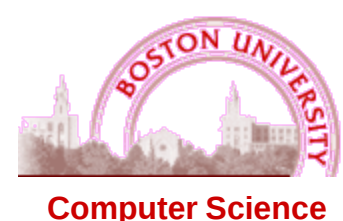

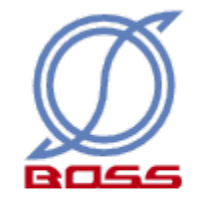

# **Background**

- Multi- / many-core processors increasingly popular in embedded systems
- Many now feature hardware virtualization – ARM Cortex A15, Intel VT-x, AMD-V
- H/W Virtualization provides opportunity to partition resources amongst guest VMs

H/W Virtualization + Resource Partitioning = Platform for Mixed Criticality Systems

### Problem

- Traditional Virtual Machine approaches too expensive
	- Require traps to VMM (a.k.a. hypervisor) to mux & manage machine resources for multiple guests
	- e.g., ~1500 clock cycles VM-Enter/Exit on Xeon E5506

# **Contributions**

- Quest-V Separation Kernel
	- Uses H/W virtualization to partition resources amongst services of different criticalities
	- Each partition, or **sandbox**, manages its own CPU cores, memory area, and I/O devices w/o hypervisor intervention
	- Hypervisor typically only needed for bootstrapping system + managing comms channels b/w sandboxes

#### Architecture Overview

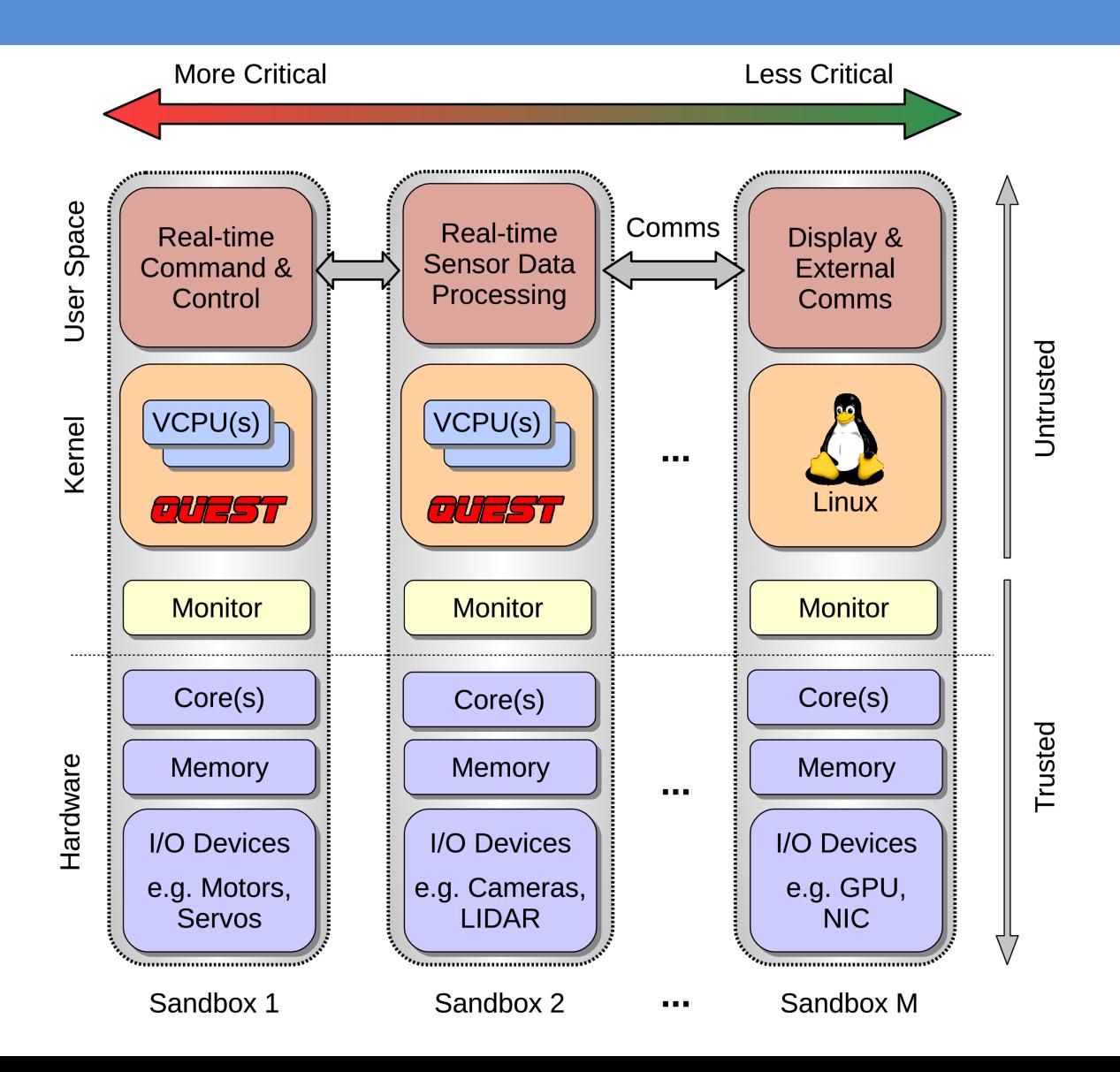

# Memory Partitioning

• Guest kernel page tables for GVA-to-GPA translation

–

- EPTs (a.k.a. shadow page tables) for GPA-to-HPA translation
	- EPTs modifiable only by monitors
	- Intel VT-x: 1GB address spaces require 12KB EPTs w/ 2MB superpaging

# Quest-V Linux Memory Layout

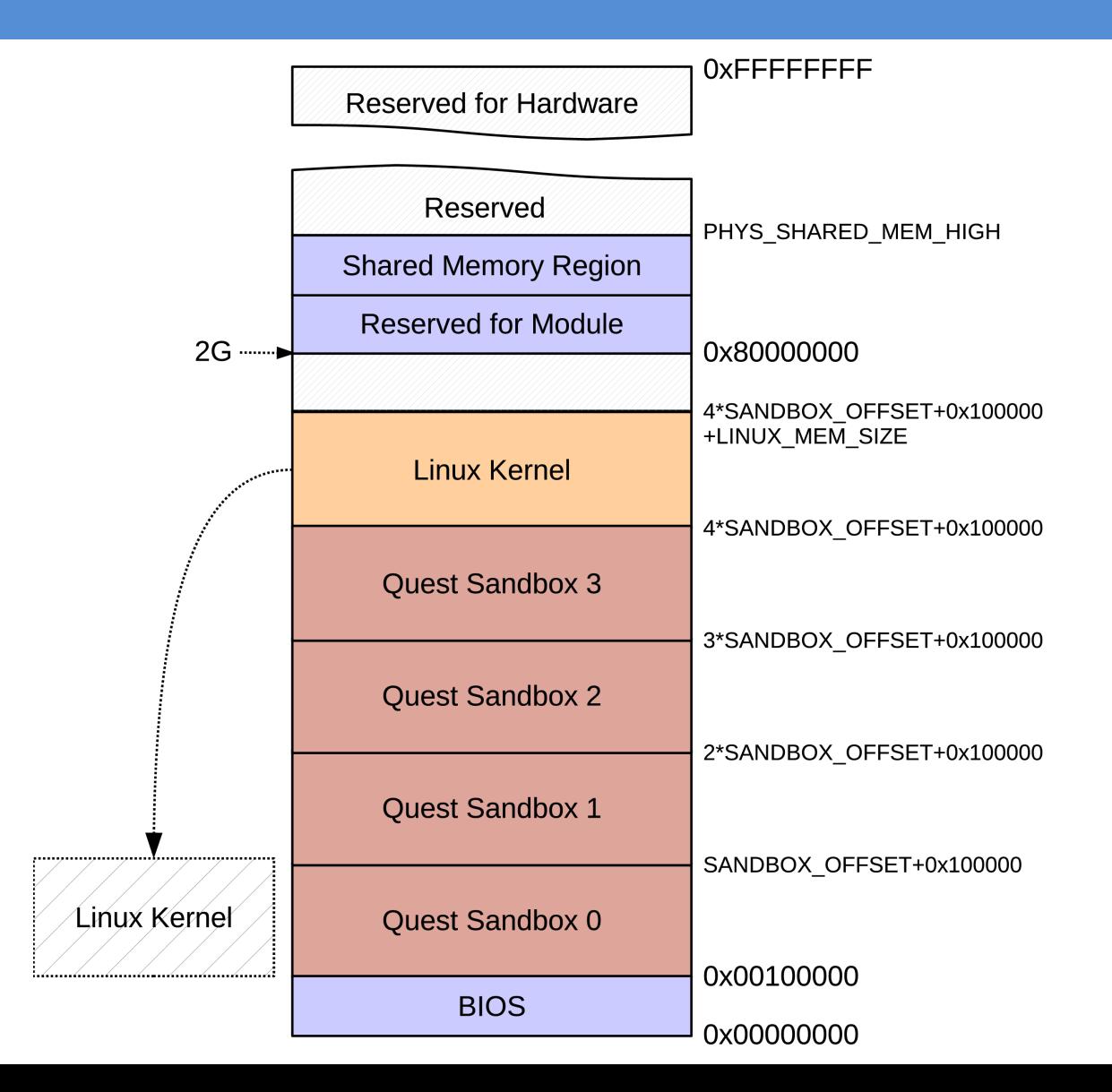

7

# Quest-V Memory Partitioning

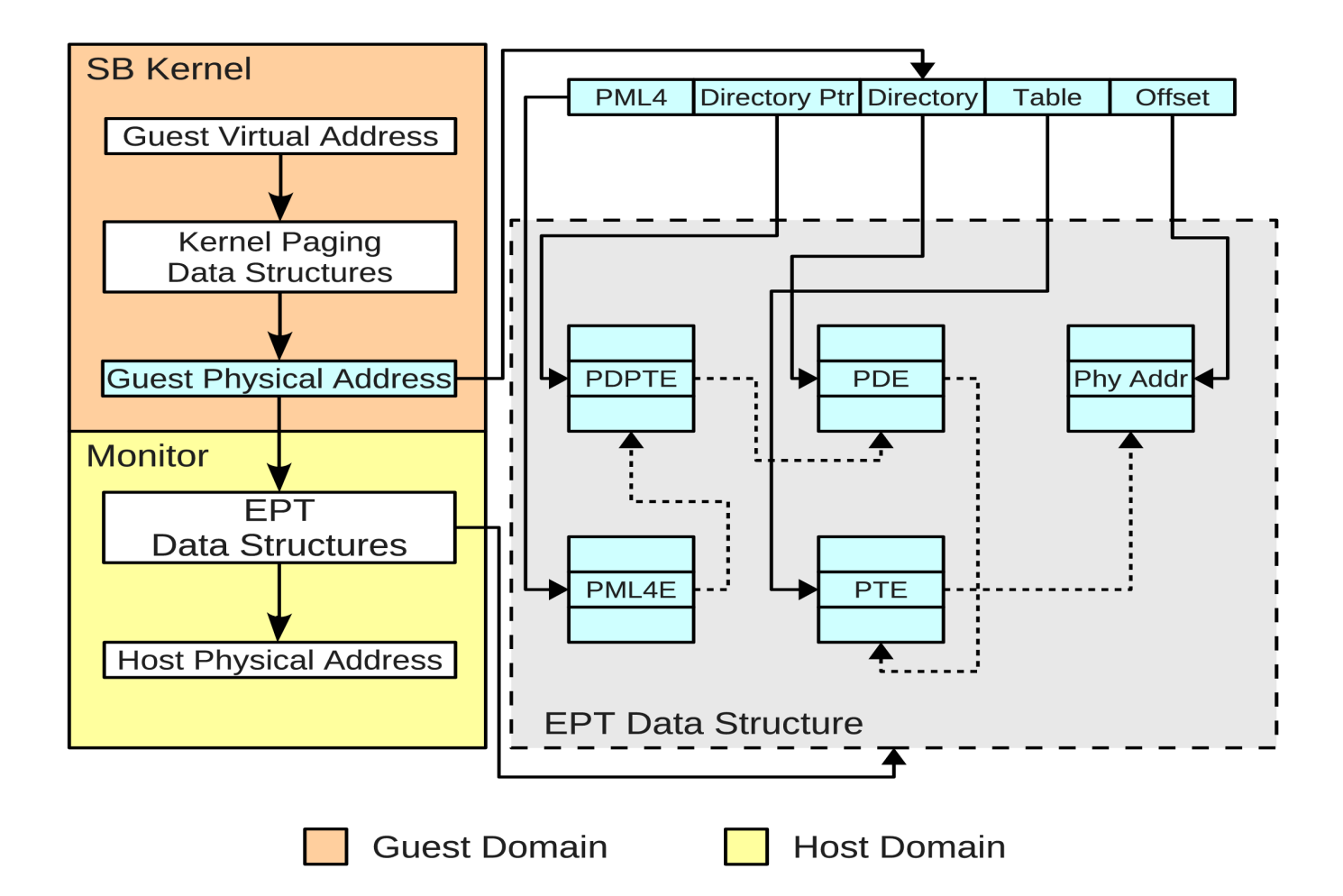

# I/O Partitioning

- Device interrupts directed to each sandbox
	- Use I/O APIC redirection tables
	- Eliminates monitor from control path
- EPTs prevent unauthorized updates to I/O APIC memory area by guest kernels
- Port-addressed devices use in/out instructions
- VMCS configured to cause monitor trap for specific port addresses
- Monitor maintains device "blacklist" for each sandbox – DeviceID + VendorID of restricted PCI devices

# Quest-V I/O Partitioning

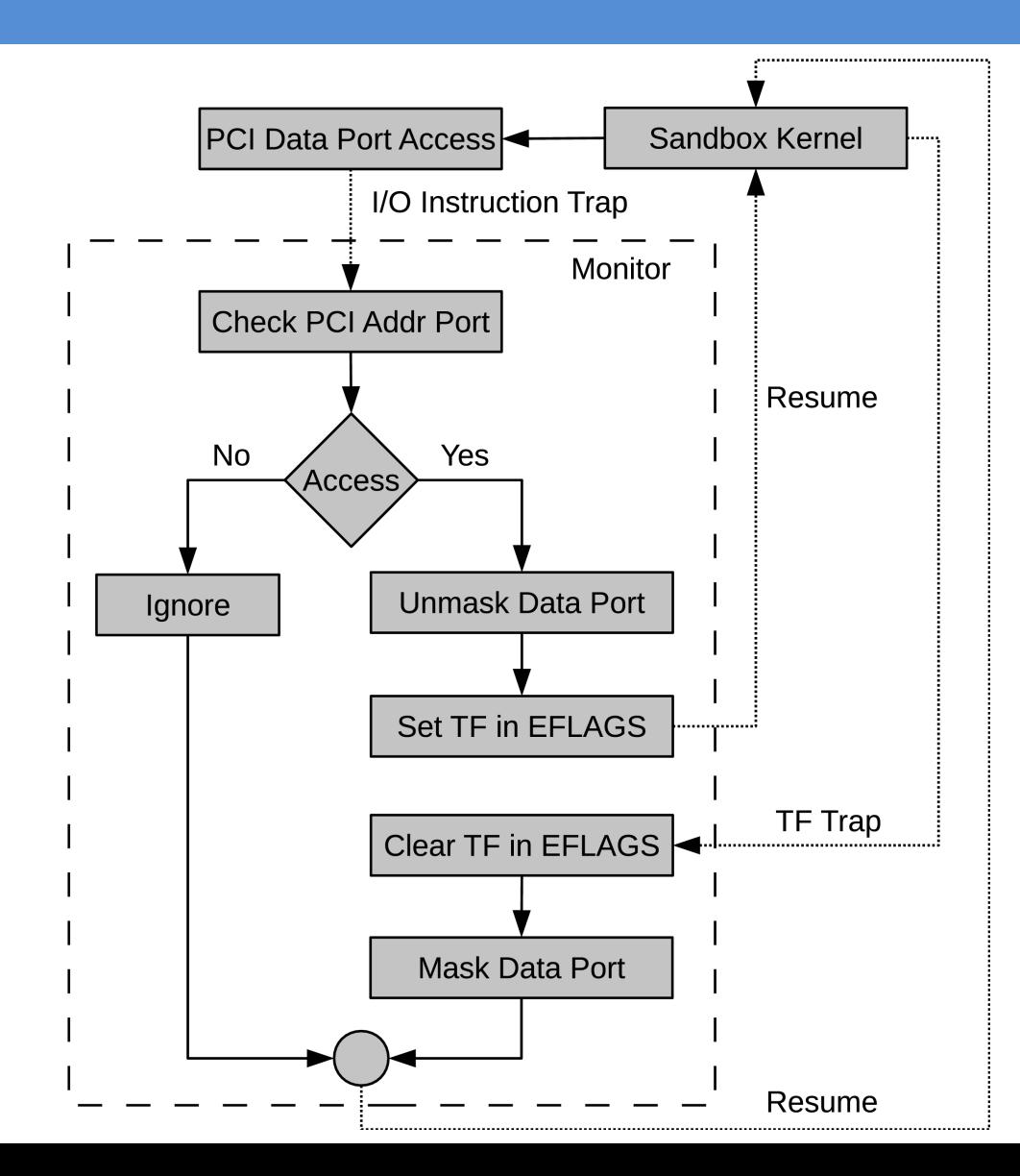

# CPU Partitioning

- Scheduling local to each sandbox
	- partitioned rather than global
	- avoids monitor intervention
- Uses VCPU approach for Quest native kernels (real-time)

# Cache Partitioning

- Shared caches controlled using color-aware memory allocator
- Cache occupancy prediction based on h/w performance counters

$$
-E' = (1-E/C) * m1 - E/C * mo
$$

# Linux Front End

- For low criticality legacy services
- Based on Puppy Linux 3.8.0
- Runs entirely out of RAM including root filesystem
- Low-cost paravirtualization
	- less than 100 lines
	- Restrict observable memory
	- Adjust DMA offsets
- Grant access to VGA framebuffer + GPU
- Quest native SBs tunnel terminal I/O to Linux via shared memory using special drivers

#### Quest-V Linux Screenshot

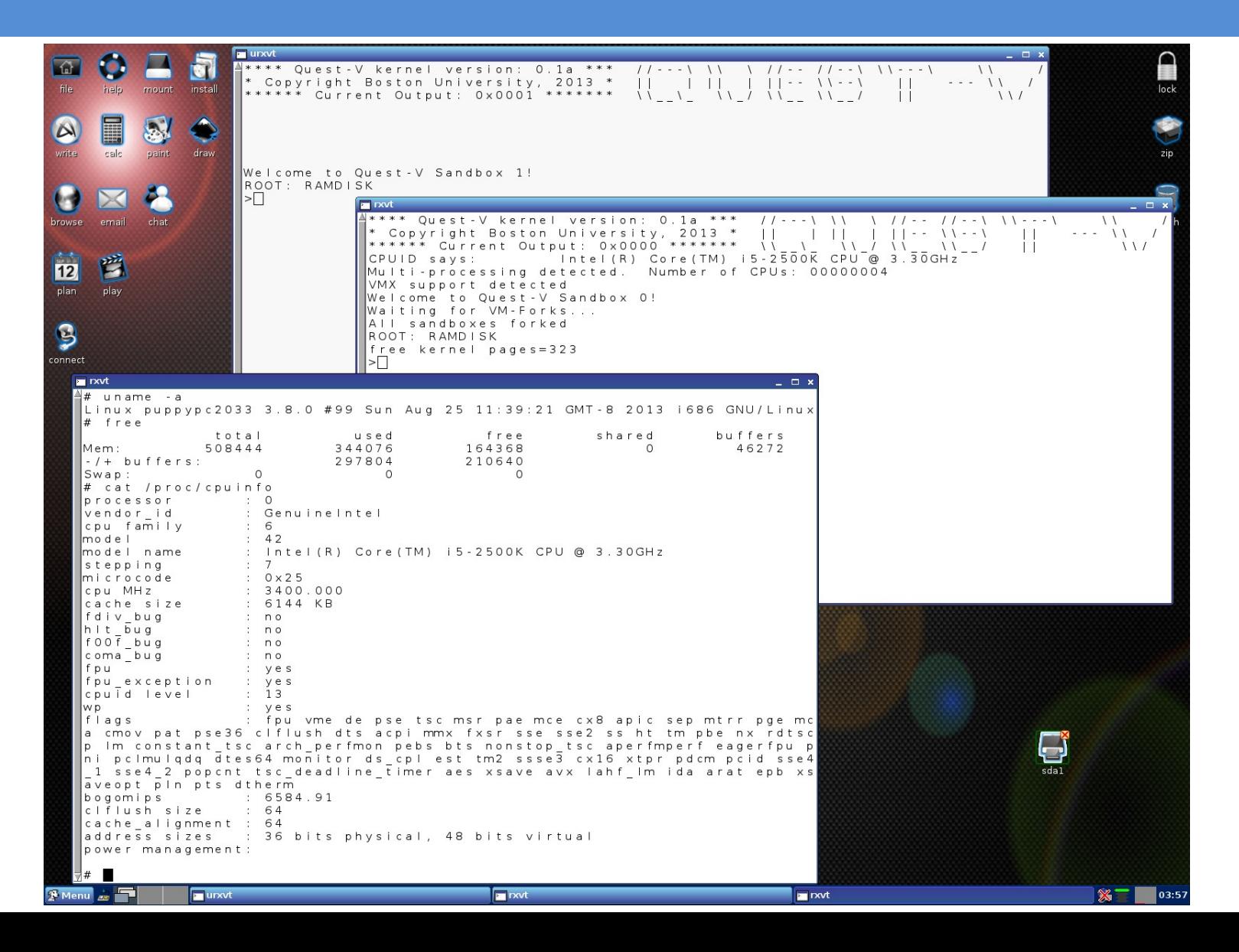

14

### Quest-V Performance Overhead

- Measured time to play back 1080P MPEG2 video from the x264 HD video benchmark
- Mini-ITX Intel Core i5-2500K 4-core, HD3000 graphics, 4GB RAM

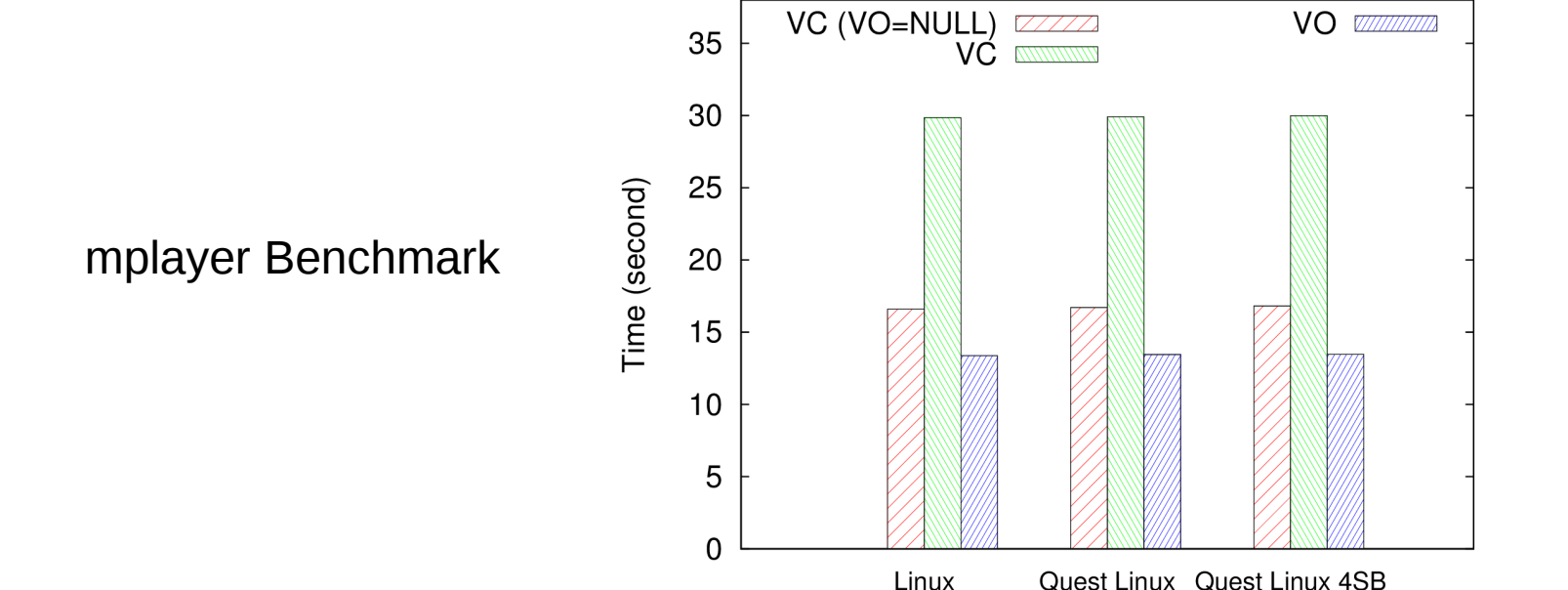

Linux

#### **Conclusions**

- Quest-V separation kernel built from scratch
	- Distributed system on a chip
	- Uses (optional) h/w virtualization to partition resources into sandboxes
	- Protected comms channels b/w sandboxes
- Sandboxes can have different criticalities
	- Linux front-end for less critical legacy services
- Sandboxes responsible for local resource management
	- avoids monitor involvement

See: [www.questos.org](http://www.questos.org/) for more details

### Future Work

- Online fault detection and recovery
- Technologies for secure monitors
	- e.g., Intel TXT

# VCPUs in Quest(-V)

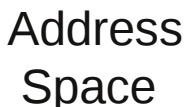

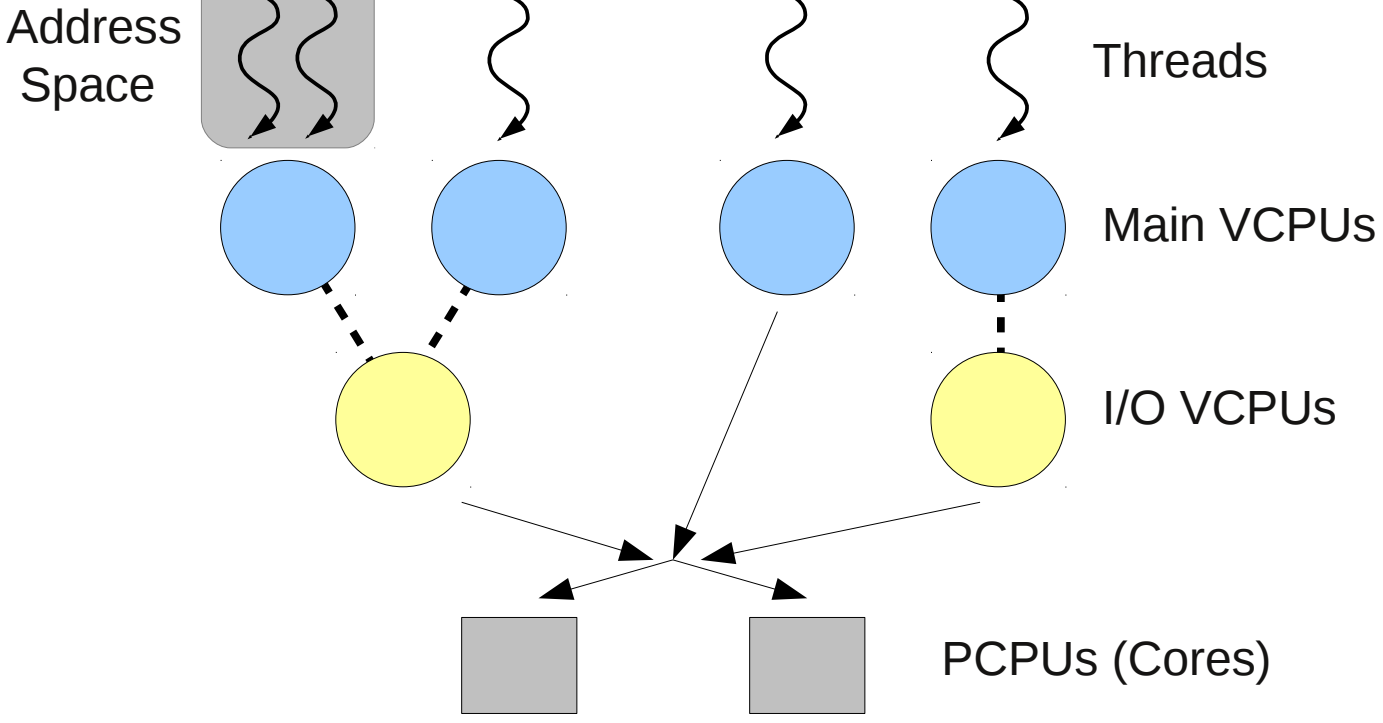

# **Predictability**

- VCPUs for budgeted real-time execution of threads and system events (e.g., interrupts)
	- Threads mapped to VCPUs
	- VCPUs mapped to physical cores
- Sandbox kernels perform local scheduling on assigned cores
	- Avoid VM-Exits to Monitor eliminate cache/TLB flushes

### Memory Virtualization Costs

- Example Data TLB overheads
- Xeon E5506 4-core @ 2.13GHz, 4GB RAM

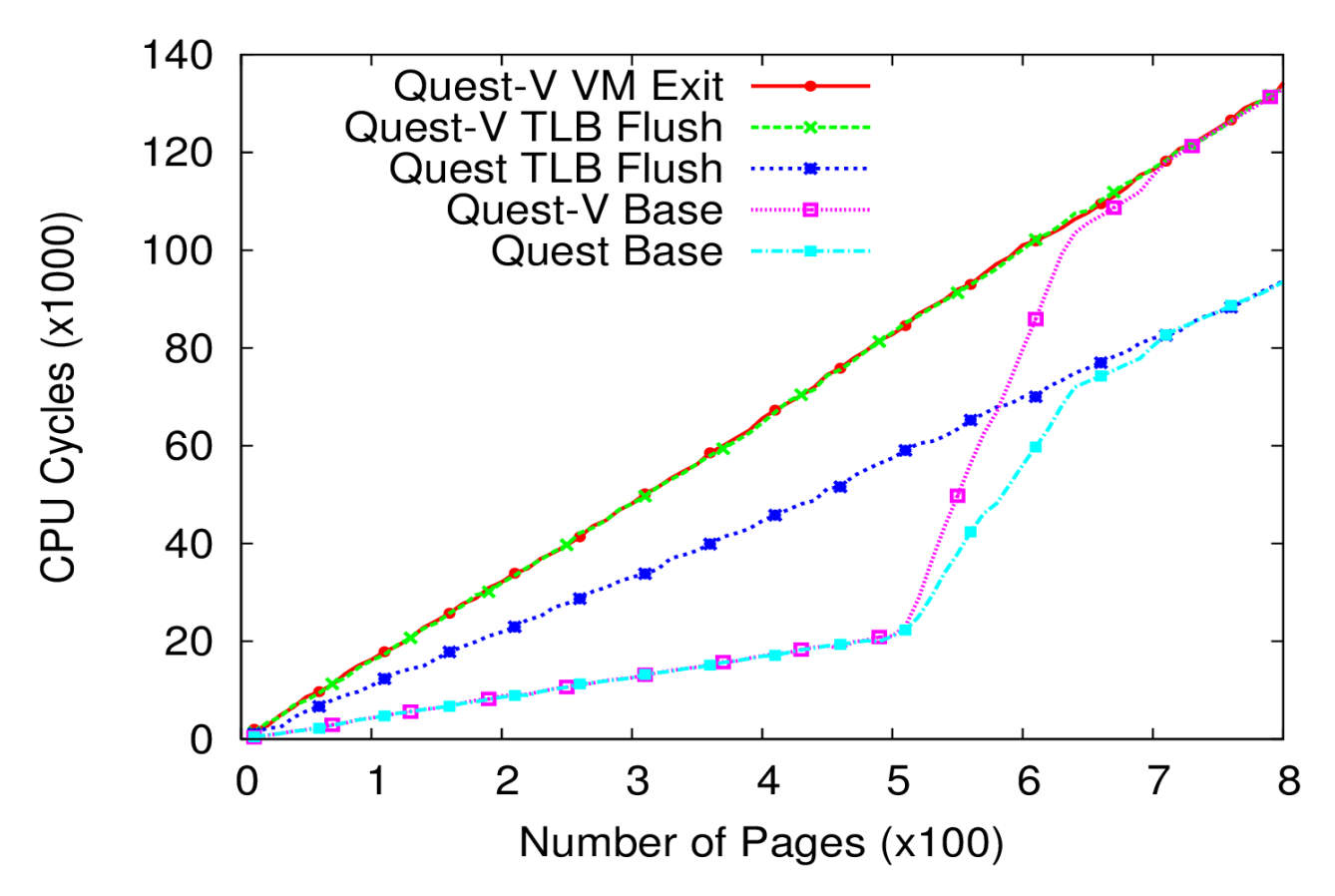